## **django-tinycontent Documentation** *Release 0.1.0*

**Dominic Rodger**

July 21, 2015

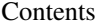

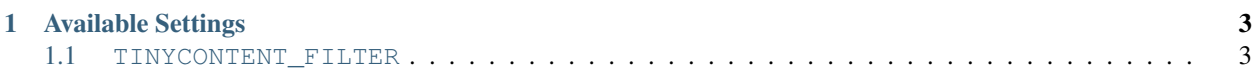

django-tinycontent is a simple Django application for re-usable content blocks, much like [django-boxes.](https://github.com/eldarion/django-boxes)

Installation is simple:

pip install django-tinycontent

Add tinycontent to your INSTALLED\_APPS.

Usage in templates is simple:

```
{% load tinycontent_tags %}
```

```
{% tinycontent_simple 'content_name' %}
```
Or, to specify a value if a content block by the given name cannot be found, use:

```
{% load tinycontent_tags %}
{% tinycontent 'content_name' %}
This will be shown if no matching object is found.
{% endtinycontent %}
```
The name of the content block can also be a context variable, using both the simple and the complex variants.

Content blocks themselves can be added and edited using Django's admin interface. If a block with the name given in the template tag cannot be found, either nothing is rendered (if using tinycontent\_simple), or the text between tinycontent and endtinycontent is rendered (if using the more complex variant).

## **Available Settings**

## <span id="page-6-1"></span><span id="page-6-0"></span>**1.1 TINYCONTENT\_FILTER**

New in version 0.1.8.

Set this to a dotted path to a function to call to filter the content (for example, to convert Markdown to HTML). If the given path is invalid, any use of tinycontent tags will raise ImproperlyConfigured. If this setting is not provided, the content will be returned exactly as stored.

For example, if your project has a file called utils.py, you might have a function in it called tinycontent\_transform that would look something like this:

**def** tinycontent\_transform(content): **return** do\_something\_to(content)

To get the tinycontent templates to use that function, in your settings.py file, you'd write something like:

TINYCONTENT\_FILTER = 'myproj.utils.tinycontent\_transform'